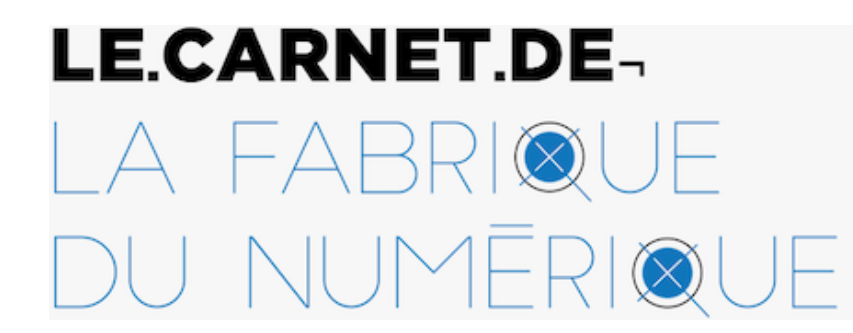

Édition, innovation et actualités du livre

Publié initialement sur le Carnet de la Fabrique du numérique le **25 octobre 2021**

https://carnet.fabriquedunumerique.org/melancon-penser-recherche/

# **Penser publiquement la recherche : entretien avec Benoît Melançon**

par **[Emmanuelle Lescouet](https://carnet.fabriquedunumerique.org/author/emmanuelle/)**

Benoît Melançon réfléchit à l'édition savante, à la pratique du blogue et à la twittérature.

*entretien réalisé le 5 juillet 2021*

Benoît Melançon est professeur titulaire au Département des littératures de langue française de l'Université de Montréal. Il a été directeur scientifique des Presses de cette université de 2002 à 2016.

#### **[Commençons par l'un de vos projets les plus connus : le blogue](http://oreilletendue.com/) L'Oreille tendue ! Qu'est-ce donc ?**

J'ai une très ancienne pratique numérique. J'ai commencé à faire du courrier électronique dès la fin des années 1980, sur [America On Line \(AOC\)](https://fr.wikipedia.org/wiki/AOL). Je recevais des disquettes par la poste afin d'avoir le logiciel pour me brancher. J'ai aussi eu un compte de courrier électronique sur une plateforme populaire dans les années 1980 et qui a complètement disparu, [Compuserve](https://fr.wikipedia.org/wiki/CompuServe). J'ai commencé aussi à monter des pages Web pour mes cours presque au moment où le Web est arrivé. Les premières pages que j'ai faites, au milieu des années 1990, je les tapais entièrement, les éditeurs HTML n'existaient pas encore ! Mes étudiant.es me regardaient comme un Martien quand je leur disais qu'il y avait des choses sur le Web qu'iels pouvaient consulter.

Je regardais le blogue depuis longtemps et je n'arrivais pas à trouver ce que je pouvais en faire, jusqu'au moment où j'ai dirigé le mémoire de maîtrise d['Éric Vignola](https://papyrus.bib.umontreal.ca/xmlui/handle/1866/3754) au Département des littératures de langue française ; il ne porte pas précisément sur la pratique du blogue, mais sur la transformation de trois blogues québécois en livres. Faisant ça, Éric a dû se poser la question de la nature du blogue, et donc j'ai dû me la poser moi aussi. C'est là que le déclic s'est fait. Le mémoire a été déposé en 2010, et j'ai commencé à bloguer en 2009. L'idée était là. J'ai compris deux choses : d'une part, le blogue ne peut marcher, ne peut avoir des lecteur.ices, que s'il a une certaine régularité; d'autre part, il lui faut une cohérence, un centre fort, même si l'on aborde toutes sortes de choses. Il faut qu'il y ait un objet récurrent pour que le blogue trouve son lectorat. Dans mon cas, ça a été la langue. J'avais ces deux choses-là, et subitement j'ai eu l'illumination du titre *[L'Oreille tendue](http://oreilletendue.com/)*. J'avais les trois choses qu'il me fallait : la régularité, un centre fort et un nom.

À l'origine, c'était surtout les questions de langue qui m'intéressaient. Depuis, j'ai fait beaucoup d'autres choses, qui ont souvent un rapport avec la langue, mais pas toujours.

À partir de là se posait la question de la technique : où est-ce que j'allais faire ça ? Mon blogue a eu une entrée sur Blogspot. Une seule. J'étais en discussion avec un ami qui disait qu'il allait m'héberger sur son serveur, mais ça n'aboutissait pas assez vite à mon goût. Alors j'ai créé mon blogue sur Blogspot. Il m'a écrit tout de suite pour me dire qu'il avait créé mon blogue sur [WordPress](https://wordpress.com/) ! Aujourd'hui, donc, je suis sur WordPress. Ce qui fait que le choix de technique m'a été un peu imposé : il se trouve que la personne qui m'héberge travaillait déjà sur WordPress. Ça me convient. C'est du logiciel ouvert, ce n'est pas une structure propriétaire, ce qui faisait mon bonheur.

C'est aussi, peut-être moins maintenant, très facile à utiliser. Depuis, les gens de WordPress ont fait des modifications à l'interface qui ne me conviennent pas, mais ça, ce sont mes habitudes. Quand on fait 4500 entrées de la même façon et que quelqu'un change l'éditeur de texte, ça nous embête ! On a pris nos habitudes.

Le 14 juin 2009, la première entrée du blogue paraît. Même pas de compteur de visites : les six premiers mois, j'avais oublié de mettre un compteur. Je ne l'ai fait qu'au début de l'année suivante. Depuis, la plateforme me convient parfaitement même si je râle contre certaines modifications. Comme je suis hébergé sur un serveur qui n'est pas à moi, mais qui est le mien d'une certaine façon, je peux faire des modifications assez facilement. Quand je regarde les premières interfaces du blogue en 2009, je suis assez honteux, c'était fort laid. C'était les configurations standards de l'époque ; j'ai bidouillé pas mal depuis. On peut utiliser WordPress sans avoir de connaissances techniques. Si on en a, même basiques, on peut entrer dans le code et faire des modifications. Un exemple : je déteste voir apparaître dans les blogues les mots-clés qu'on peut mettre, donc je tripatouille dans le HTML de mon gabarit pour enlever l'apparition des mots-clés. Je peux faire ça, mais on peut très bien utiliser [WordPress](https://wordpress.com/) sans rien en savoir.

Ce qui m'a beaucoup étonné, c'est quand j'ai donné un cours sur le blogue. Je demandais aux étudiant.es d'utiliser WordPress et, à la fin de l'année, quand on a fait un retour sur le cours, iels m'ont dit qu'iels ne savaient pas comment l'utiliser. C'est un logiciel pour moi d'une simplicité totale. Ça révèle clairement les présupposés qu'on peut avoir sur les étudiant.es : iels utilisent un ordinateur depuis tout-petit.e.s, iels doivent savoir comment ça marche ! Je ne redonnerai jamais ce cours, mais, si je le devais, je ferais une séance technique au début pour expliquer comment ça marche, WordPress, par exemple qu'il y a deux façons d'éditer ses textes, soit par l'éditeur de blocs ou avec l'ancien éditeur qui est d'une simplicité parfaite. C'est ce que j'utilise tous les jours. Une interface aussi simple que ça a besoin d'être introduite auprès des étudiant.es.

Depuis, il y a eu plus de 4500 entrées, des pistes nouvelles qui se sont ajoutées au fil du temps, des choses que je n'avais pas prévues. J'en suis au moment où je dois me dire : qu'estce que je fais pour la suite ? Est-ce que je continue ce que je fais depuis le début : du texte avec trois fichiers sonores (depuis la création) ou est-ce que je décide de me diriger vers plus de contenus audio ? Comme du balado (du podcast) par exemple ? Ou je reprends une autre chose que j'ai faite avec d'autres, de la vidéo ?

Mon expérience de vidéo sur YouTube dépend essentiellement d'une autre personne, pour la chaîne *[L'histoire nous le dira](https://www.youtube.com/channel/UCN4TCCaX-gqBNkrUqXdgGRA)* de Laurent Turcot. Tout ça est relayé sur mon blogue, mais c'est Laurent qui organise sa chaîne, je n'y vais que comme invité. Je n'ai utilisé YouTube que sous cet angle-là, à part, peut-être, deux ou trois très courts fichiers pour annoncer des parutions de livres.

Je suis tout à fait content de WordPress et je vais continuer à faire du texte. La question, c'est : est-ce que j'utilise d'autres canaux pour continuer ce que je fais ?

# **Le site du Carnet de la Fabrique est fait sur WordPress, justement. Sur le présupposé numérique, je suis curieuse de vous entendre ! On s'attendrait, par exemple, à ce que les universitaires soient particulièrement à l'aise avec le numérique. Et… ce n'est pas tant le cas. (rires)**

La pandémie a été révélatrice ! On a dû, à des degrés divers, passer tous en numérique. Un certain nombre de mes collègues ont fait le choix légitime du Zoom, mur à mur. Ils se mettaient devant leur caméra et faisaient leurs cours. Ça n'a pas été mon choix.

[Je n'ai pas fait de Zoom dans mes cours, à part pour un enseignement, le Séminaire collectif de](https://littfra.umontreal.ca/public/FAS/littfra/Documents/1-Programmes-cours/FRA70701-70702_A20-H21_Melan%C3%A7on_Beno%C3%AEt.pdf) doctorat. Dans mes cours de premier cycle, il n'y avait presque pas de séances synchrones : j'ai fait, pour un usage interne, des fichiers audio, des PowerPoint commentés, des fichiers vidéo. Je me rends compte que ce que je faisais là me mettait dans une catégorie à part par rapport à plusieurs de mes collègues. On a eu un groupe d'échanges entre profs qui étaient sur [StudiUM](https://wiki.umontreal.ca/display/StudiUMDocs/Accueil), et j'ai fait un certain nombre de propositions qui n'ont pas beaucoup été suivies... Je n'en tire pas de conclusion personnelle, ça ne m'embête pas, mais il y a manifestement une barrière, y compris pour les profs. Je parlais avec une collègue qui n'a pas enseigné depuis des années et qui ne veut pas recommencer parce qu'elle se sent larguée technologiquement. Elle n'a pas utilisé les outils devenus habituels, elle n'a pas le goût de les apprendre.

Un autre exemple qui va dans le même sens : je fais souvent des conférences grand public qui parlent de Wikipédia et, quand j'explique aux gens comment fonctionne l'onglet historique dans Wikipédia, les gens sont tout ébahis. Alors que le bouton est là ! Il est sur toutes les pages de Wikipédia, il suffit de cliquer dessus pour voir ce que c'est. Les gens ont majoritairement une utilisation purement passive de Wikipédia. Ils y vont pour chercher quelque chose, ils trouvent l'information et puis ils s'en vont ; ils ne regardent pas ce qui est autour. Ces personnes ne savent pas qu'on peut imprimer en PDF ce qu'ils ont sous les yeux, qu'ils peuvent eux-mêmes faire des modifications (avec ou sans nom d'utilisateur). Il y a vraiment une découverte, là. Les premiers cours où je parlais de numérique, je disais à mes étudiant.e.s : « Vous êtes tous plus jeunes que la puce ! Donc, logiquement, vous devriez savoir comment bidouiller, comment marche un ordinateur ! ». Mais non. Il y a, dans Internet, des ressources qu'on utilise comme telles, très souvent sans aller au-delà. Alors qu'il y a toutes sortes d'outils d'une simplicité phénoménale. Utiliser la page historique de Wikipédia : en deux clics, on a fait ce qu'on voulait faire, ce n'est vraiment pas compliqué.

Quand j'en parle, je dis toujours qu'il y a une mission pédagogique associée à Wikipédia et, plus largement, une mission pédagogique associée au numérique qui consiste à dire : allez

sous le capot regarder comment ça marche. Les étudiant.e.s n'iront pas tout seul.e.s. J'ai d'ailleurs donné une [conférence](http://hdl.handle.net/1866/13165) sur cela en... 2012 !

J'ai deux fils, de 18 et 23 ans, ils sont sur YouTube, ils savent comment faire des choses très précises, très pointues. Mais ils n'ont pas de cet outil une connaissance fine, essentiellement parce qu'ils se sont formés eux-mêmes sur le tas. Nous avons vraiment une mission pédagogique. Il ne faut jamais tenir pour acquis que nos lecteur.ices, nos étudiant.es, savent comment ça marche. Ce n'est pas le cas, parce que personne ne le leur a dit. Il faut le leur expliquer. Ce n'est pas compliqué, montrer à quelqu'un comment marche Wikipédia, ça prend trente minutes et la chose est réglée. Ça fait partie des choses que certaines personnes vont aller faire spontanément, c'est votre cas, c'est le mien. Mais nous ne sommes pas l'espèce dominante qui veut qu'on lui dise « Voilà quelle est la date de naissance de [Guy Lafleur](https://fr.wikipedia.org/wiki/Guy_Lafleur) (un joueur de hockey) », pas comment cette date s'est retrouvée là, ou comment elle a été vérifiée par des utilisateurs nombreux sur Wikipédia. Ce n'est qu'une info à aller chercher.

**Quand vous présentez tout cela, il y a une question de multiplicité des outils. Il y a une infinité de lieux à habiter. Il semble impossible de les maîtriser tous. Même si l'on peut s'entendre que certains sont plus habités : on passe plus sur Wikipédia que sur d'autres outils. Est-ce que ce ne serait pas lié à cette explosion ? Vous êtes présent sur beaucoup de choses, sur les réseaux sociaux, notamment [Twitter,](https://carnet.fabriquedunumerique.org/twitter-twitterature/) sur YouTube, sur des blogues, etc. On a cette chance quand on commence à voir une littératie numérique de pouvoir être sur tous les endroits. Cet éclatement ne rend pas l'accès difficile ?**

Certainement, mais je poserai la question dans l'autre sens. De quoi ai-je besoin pour faire ce que je veux faire ?

Mon blogue, il est sur WordPress. J'ai commencé là-dessus, et je ne vois aucune raison pour l'instant de quitter la plateforme, donc je vais y rester. En revanche, quand [Tumblr](https://www.tumblr.com/) est apparu, je me suis dit que c'était pratique pour jouer uniquement avec des images. Ce n'est pas vrai, car on peut y faire du texte, on peut même faire un blogue complet sur Tumblr. J'ai décidé d'essayer parce qu'il y avait une expérience que je voulais faire avec des images, c'est ce que j'appelle la confluence des tweets. J'aime bien prendre deux tweets collés l'un par-dessus l'autre qui se répondent : parfois par un mot, parfois sous forme de question/réponse — j'en ai plus de mille maintenant sur *[Confluences des tweets](https://confluencedestweets.tumblr.com/)*. À l'origine, c'était ça : des images. Je ne mets que deux ou trois mots de commentaires. La question n'est pas « Qu'est-ce qui existe ? », mais « Qu'est-ce qui existe pour faire telle chose ? » C'est plus facile de mettre des images avec de courts commentaires sur Tumblr que sur WordPress. C'est possible, mais ça m'aurait obligé à créer quelque chose. J'ai vu Tumblr, j'ai essayé. J'en ai cinq ou six, des Tumblr. Dans la plupart des cas, ce sont des images.

Quand j'ai préparé mes fichiers pour mes enseignements de 1<sup>er</sup> cycle durant la pandémie, c'était beaucoup de l'audio. Alors, j'ai décidé de le faire avec *GarageBand*, parce que j'ai un fils à la maison qui sait comment ça marche, *GarageBand*. Mais si je décidais de faire un podcast, je ferais un appel public pour savoir quel serait le meilleur outil. Je suis à peu près convaincu que tout le monde me répondrait *Audacity*. Je verrais ensuite comment le maîtriser.

Ma position, c'est le besoin d'abord et ensuite l'outil.

Par exemple, j'ai un collègue étatsunien, grand spécialiste du XVIII<sup>e</sup>, un gars vraiment passionnant. Il a une autre passion dans la vie : les représentations des orignaux (l'élan d'Amérique). Il en est fou, il en voit partout. Moi, je suis dans une maison, ici, où il y a plein d'orignaux. J'ai pris des photos de tous. Je ne vais pas les mettre une à une dans Twitter : je vais faire un collage. J'ai pris mon fureteur, j'ai tapé « collage », ça m'a donné un logiciel gratuit, j'ai fait mon collage, j'ai fait une capture d'écran, et c'est fini. Des logiciels de collage il y en a 200, mais celui-ci m'a permis de faire ce que je voulais.

C'est ça qui m'allume : comment faire ce que je veux faire sans avoir de marche technique trop haute à monter non plus ?

*GarageBand*, c'est un truc mal foutu selon moi : la façon de concevoir la correction ou l'exportation de fichiers, par exemple, c'est mal foutu, mais c'est facile à comprendre quand on a besoin de faire une bande-son de 30 minutes où l'on veut enlever des bruits de bouche ou corriger des lapsus (je confonds très souvent Sartre et Sade, sans toujours m'en apercevoir…). Je sais comment corriger ça dans *GarageBand*, j'en fais un usage vraiment basique. Si je décide de faire un podcast, cet usage basique ne sera plus possible, il faudra que je trouve un autre outil. Les réseaux sociaux, pour moi Twitter en l'occurrence, sont très pratiques. On peut y dire : « Voilà ce que je veux faire, qu'est-ce que vous me recommandez ? » Par exemple, je suis sur WordPress, je vois que mes collègues, surtout français, qui travaillent sur SPIP ont besoin de temps en temps d'envoyer des messages à l'aide. En disant : « SPIP a fait une mise à jour : il n'y a plus rien qui marche ! » [cf. [entretien avec Joachim Séné sur SPIP](https://carnet.fabriquedunumerique.org/entretien-avec-joachim-sene/)]

Je veux faire quelque chose : quel est le meilleur outil qui ne me demandera pas des mois de pratique pour un usage minimal ? Pour un usage plus approfondi, il faut parfois aller sur les forums, où l'on peut faire des recherches pour trouver les petits bidules dont on a besoin pour changer des choses. Cela me convient parfaitement.

La pléthore, c'est le problème consubstantiel du Web : sur le Web, il y a trop de choses ! Comment vous faites pour trouver ce dont vous avez besoin ? Il y a eu un débat comme ça sur mon fil Twitter, hier. Il y avait des gens tout contents d'avoir trouvé qu'il n'y avait aucune

occurrence de l'expression « zeugme dominical » sur le Web. Tous les dimanches, je poste un zeugme que j'appelle « le zeugme du dimanche » à partir [d'un de mes comptes.](https://twitter.com/zeugme) Quelqu'un a mis « zeugme dominical » dans Google et il était tout content de dire qu'il n'y avait pas de réponses !

D'habitude, c'est l'inverse : quoi qu'on mette dans Google, on a trop de réponses. Mon exemple fétiche pour ça, c'est quelqu'un qui veut faire une recherche sur la page, quel est l'historique de la page, qu'est-ce que c'est qu'une page… mais toutes les pages de Google sont des pages : il y aurait trop de *hits*, ça ne donnerait pas grand-chose. C'est le problème du Web : il faut trouver les filtres qui vont vous permettre de trouver ce dont vous avez besoin.

#### **C'est une notion qui revient souvent : quelqu'un m'a conseillé cet outil, je l'ai adopté. Il est curieux, dans un environnement avec autant de possibles, où virtuellement, on peut accéder à des millions d'outils, que le choix se fasse toujours par l'humain…**

Prenons un contre-exemple tout simple, vous cherchez un logiciel de gestion bibliographique. Il existe des gens qui ont fait ce travail de filtre pour vous : les bibliothèques. Sur le site des bibliothèques de l'Université de Montréal, il y a une page avec la liste des logiciels de gestion bibliographique et leurs caractéristiques; Là, vous pouvez faire un choix. Ça arrive que des communautés se constituent en se disant que des gens vont se poser une question comme celle-là. On vous y donne des conseils. Si vous cherchez un logiciel particulier en libre accès bibliographique, prenez *[Zotero](https://www.zotero.org/)*.Si vous cherchez un outil payant avec des formations en ligne données par des bibliothèques, ce sera plutôt *[EndNote](https://buy.endnote.com/1603/purl-buy?campaignname=EndNote_Search_SAR_Global_2021&campaignid=7014N000001e5RR&utm_campaign=EndNote_Search_SAR_Global_2021_Dynamic_Ad_1&utm_source=adwords&utm_medium=paid&gclid=CjwKCAjwkvWKBhB4EiwA-GHjFkPWfTeNBqdiEj_udb6JiemY2dyY5_3S9GLZHh81BChnPvq5g7mMbhoCAX8QAvD_BwE)*. Il y a des caractéristiques différentes. On va vous dire que *Library Manager* est très utile, mais qu'il a été racheté par Elsevier. Vous allez peut-être vous dire que céder vos données à Elsevier n'est pas une très bonne idée. Il y a des exemples comme ça, mais on est sur des choses assez pointues.

Les bibliothèques universitaires doivent répondre à ce genre de questions là et, plutôt que de répondre à la pièce, elles vont proposer un tutoriel là-dessus. De la même façon, je suis sûr qu'il y a un tutoriel quelque part sur *GarageBand*, *Audacity* et les autres logiciels pour faire de l'audio.

Par contre, il est évident que si quelqu'un vous dit « Je travaille sur WordPress, c'est facile, je pourrais répondre à tes questions », vous irez sur WordPress parce que vous aurez déjà un embryon de communauté. Il se trouve que pour WordPress, au-delà de la communauté immédiate des gens que je peux connaître qui sont déjà sur la plateforme, il y a des millions de gens qui ont des besoins semblables aux nôtres et qui peuvent faire les modules dont on aurait besoin. À un moment donné, j'ai voulu faire un compte rendu sur deux colonnes ; comment faire ? J'ai cherché, il se trouve que quelqu'un a fait le module qui permet ça. J'ai fait mon compte rendu en deux colonnes, c'est réglé. Je ne l'ai pas utilisé depuis. C'était pour un

besoin très ponctuel. C'est quelque chose à quoi je crois : autour de ces outils se constituent des communautés. Les gens sont souvent d'une assez étonnante générosité. Ils répondent à vos questions. Ils vous donnent des conseils. Ça a un effet d'élargissement, on commence par la communauté proche et, après ça, on se rend compte qu'il y a des gens au-delà qui vont répondre. Il y a des gens qui passent beaucoup trop de temps de leur vie à répondre aux questions des utilisateurs !

**Sur la communauté, on parlait tout à l'heure de la communauté SPIP qui est connue à travers Internet pour ses appels à l'aide. Comme pour beaucoup de logiciels libres, les communautés sont très importantes. Est-ce qu'il y aurait d'autres communautés utiles sur cette idée de plateforme ? Au début de Tumblr, il y avait beaucoup ce côté communautaire, moins quand ils ont décidé d'établir des limitations de contenu. Est-ce que c'est important ?**

[Ce qui me frappe, c'est de voir l'évolution de Wikipédia. Le compte Twitter de Wikipédia](https://twitter.com/Wikipedia_fr?ref_src=twsrc%5Egoogle%7Ctwcamp%5Eserp%7Ctwgr%5Eauthor) France a longtemps été un compte assez calme, et il a pris plus d'activité ces dernières semaines. On y indique notamment qu'il y a une page pour les débutant.e.s sur Wikipédia : si vous ne savez pas quoi faire, vous allez à telle page et il y a des gens qui vont répondre à vos questions. Ce n'était évidemment pas prévu. On n'avait pas imaginé qu'il faudrait une page pour les néophytes où les plus aguerris viendraient répondre aux questions. La communauté s'est dotée de cet outil. Les gens à qui je présente l'encyclopédie n'ont pas conscience qu'ils peuvent modifier Wikipédia facilement, ils n'ont donc pas non plus conscience qu'ils pourraient consulter quelqu'un avant de la faire.

C'est d'autant plus une bonne idée à mes yeux que les gens qui viennent volontiers commenter les pages Wikipédia en français sont des personnes parfois très mal lunées qui tiennent à vous dire que votre page est nulle, qu'elle n'est que ceci ou cela. Ces gens intervenant sur les pages manquent singulièrement de bienveillance, ce qui ne me paraît pas être le cas dans la version anglaise de l'encyclopédie, ou à une moindre échelle. On peut espérer que c'est le contraire pour les personnes qui s'occupent de la page pour les néophytes.

Il y a des choses qui sont inscrites dans la nature même de l'objet. Vous faites des blogues WordPress, c'est à peu près sûr qu'il y a un forum WordPress qui vient avec. Ce n'était pas vrai pour Wikipédia, c'est une chose qui s'est ajoutée au fur et à mesure quand on a vu qu'il y avait de plus en plus de collaborateurs et qu'ils ne savaient pas comment faire. C'est une forme d'aide bienveillante aux néophytes. C'est nécessaire, même pour un outil facile à utiliser. Ce n'est pas compliqué, Wikipédia, mais c'est utile d'avoir des gens comme ça qui peuvent vous dire : « Ne faites pas un article sur votre poisson rouge, il va se faire sauter dans l'heure qui vient; mais voici comment faire une référence qui peut être lue par les machines, de manière plus efficace qu'une simple note bibliographique comme vous la feriez dans votre devoir de

Je suis assez admiratif des gens – je les moquais un peu tout à l'heure – qui font ça régulièrement : ils consacrent des heures à aider les autres pour des outils dont iels ont la maîtrise. Bravo ! On a besoin de ça à cause de la faiblesse de la littératie numérique, qui est une faiblesse généralisée. Les gens ont besoin de réponses à des questions très précises, ils ont besoin de personnes qui ne vont pas leur faire un cours d'ARPANET jusqu'à aujourd'hui, mais leur dire : « Oh, vous voulez faire telle affaire, voilà comment on va faire. »

La semaine dernière, j'ai fait un texte pas très gentil sur un livre qui vient de paraître sur Milan Kundera. Un de mes fidèles lecteurs m'envoie un message par Twitter en disant : « Tu n'as pas mis l'accent circonflexe inversé sur le a de Vera » (prénom de la femme de Kundera). C'est vrai, mais j'ai cherché comment faire et je n'ai pas trouvé dans la police de mon Macintosh. On échange. Je n'ai qu'à aller trouver [le code ASCII](https://www.rapidtables.com/code/text/ascii-table.html) quelque part dans Internet pour le caractère qu'il me faut en tchèque et à le mettre dans le HTML de WordPress plutôt que dans l'éditeur visuel. J'avais une question très précise : un signe typographique sur un caractère pour un texte de mon bloque, et je ne vais pas faire de textes régulièrement qui l'utilisent. Mais c'est en échangeant, comme ça, avec cette personne, que l'idée m'est venue. Je sais qu'il y a deux éditeurs dans WordPress, je sais que le visuel est facile à utiliser et que le HTML demande une connaissance un peu plus fine. C'est le deuxième que j'ai utilisé.

Sur ça, j'ai besoin d'une réponse très précise, pas d'une explication de [la table ISO 9009](https://www.iso.org/obp/ui/#iso:std:iso:9009:ed-1:v1:en) depuis la nuit des temps. C'est pour ça que YouTube marche si bien. Sur YouTube, on vous dit « Je vais vous faire une vidéo d'une minute pour vous expliquer comment brancher tel truc en plomberie. » Ces communautés répondent à des questions ponctuelles de façon brève, sans faire ce que je ferais naturellement comme prof d'université en disant : d'abord les Sumériens… On n'a pas toujours besoin de ça. C'est vraiment ce besoin que j'avais ressenti, mais sans arriver à le régler. Il a suffi de trois tweets échangés. J'ai trouvé la clef, je l'ai fait, c'est réglé.

#### **Vous avez une pratique…**

#### Obsessive !

**… j'allais dire importante ! Disons que vous êtes très présent sur votre [compte Twitter.](https://twitter.com/benoitmelancon?ref_src=twsrc%5Egoogle%7Ctwcamp%5Eserp%7Ctwgr%5Eauthor) Pour des vocations assez diverses, des tweets assez personnels, des tweets très documentés, sur le hockey par exemple, mais aussi sur une veille universitaire… Pourquoi ce réseau-là plutôt qu'un autre ? Comment en domptez-vous les contraintes ?**

D'abord, des raisons négatives : je sais qu'il existe un machin qui s'appelle Facebook sur lequel j'ai un compte pour *[L'Oreille tendue](http://oreilletendue.com/)*. L'ami qui m'héberge a travaillé longtemps comme modérateur des blogues du *[Journal de Montréal](https://www.journaldemontreal.com/)*, il s'appelle Michel. Et Michel me disait : c'est par Facebook que le trafic se développe sur un blogue. J'ai donc un petit bidule qui fait que, quand je mets un texte en ligne sur WordPress, il s'en va directement sur [la page Facebook.](https://www.facebook.com/oreilletendue/) C'est ma seule utilisation de Facebook. Je ne veux surtout pas retrouver les gens avec qui j'allais à l'école secondaire, c'est la pire chose que vous puissiez me dire. Bon, j'exagère peutêtre un brin… Donc, spontanément, Facebook ce n'est pas pour moi. En plus, confier mes données à Mark Zuckerberg, ça ne fait pas mon affaire non plus.

Instagram, j'ai vaguement essayé à un moment donné, mais Instagram n'est pas très *linkfriendly*. Ce n'est pas très bien pour mettre des liens et c'est souvent justement ça qui m'intéresse. Pour ça, Twitter est parfait ! La courte période où j'essayais de me servir d'Instagram, je mettais des liens, mais ils n'étaient pas cliquables. J'ai laissé tomber.

#### Alors pourquoi Twitter ?

Parce que ça marche au lien, c'est essentiel pour moi. Je veux pouvoir aller lire quelque chose, ou dire à quelqu'un d'aller lire quelque chose, et le lien est parfait pour ça. Je pourrais même aller jusqu'à dire que je regrette l'époque des 140 caractères : c'était mieux dans le bon vieux temps ! 280, c'est beaucoup trop long. La brièveté, ça m'allait.

J'utilise Twitter pour des trucs personnels, pour des trucs sportifs, pour une veille universitaire. Ça, pour moi, c'est essentiel. La bibliographie que je fais sur le XVIII<sup>e</sup> siècle se nourrit quotidiennement de Twitter. J'ai d'autres moyens de récupérer de l'information, mais rien d'aussi à jour que Twitter. Il y a des revues qui paraissent, elles mettent leur table des matières en ligne instantanément, c'est ce qu'il faut. Je vois ça sur Twitter, je mets les références dans [ma bibliographie,](http://mapageweb.umontreal.ca/melancon/biblio486.html) je la publie — puis j'annonce sa parution sur Twitter. Pour ça, c'est immensément utile. De même, pour tout ce qui relève des Humanités numériques, notamment, la veille se fait là. C'est là que je découvre des articles, des numéros de revues, des banques de données, des auteur.ices. Cela dit, il y a des choses que je n'utilise pas du tout dans Twitter : les *threads*, par exemple, les enfilades, c'est un format que je n'arrive même pas à lire. J'ai des abonné.es qui en font, je suis des gens qui font ça, mais ça m'ennuie prodigieusement : lire 62 tweets enchaînés… NON ! C'est pour ça que j'ai un blogue : si j'ai 62 phrases à dire sur quelque chose, je fais une entrée de blogue. Je vois que c'est parfois beaucoup utilisé, mais ça ne me convient pas. Ce que je cherche, c'est de l'information condensée. En plus, Twitter est facile à utiliser sur n'importe quel support : que je sois sur ma tablette, sur mon ordinateur ou sur mon téléphone, Twitter est toujours pas loin, je peux l'utiliser. WordPress sur une tablette, c'est la croix et la bannière. Le logiciel est beaucoup moins performant que sur ordinateur. Quand j'ai quelque chose à faire sur mon blogue sur ma tablette, je me branche à partir du fureteur et ça marche beaucoup mieux.

Twitter, c'est aussi la communauté. Ça crée effectivement des réseaux. J'ai découvert des gens que je n'aurais jamais découverts autrement. Je ne suis pas allé à l'école secondaire avec eux, donc je ne les aurais pas trouvés sur Facebook. Je les trouve là, parce qu'on a des amis communs, des connaissances communes, des intérêts communs. C'est vraiment très utile. Il y a en plus une inscription dans la durée ; les gens que je suis sur Twitter, généralement, sont sur Twitter assez longtemps, et ceux qui quittent Twitter sont relativement rares. Il y a beaucoup de personnes qui sont là depuis très longtemps. Leurs contributions vont varier en nombre, en longueur, évidemment. Un contre-exemple auquel je peux penser est [François Bon](https://twitter.com/fbon), qui a déjà été très actif sur Twitter et qui maintenant n'y est presque plus. Autrement, les gens que je suis activement, les gens qui m'intéressent, sont là depuis un certain temps déjà. Ça crée une communauté, mais ça crée aussi une mémoire commune. Je vois des gens revenir. On peut finir par apprendre des choses sur leur vie, qu'on le veuille ou non, et on y découvre de l'information tous les jours.

Il se trouve que je m'intéresse à beaucoup de choses différentes, je suis donc inscrit dans des communautés différentes. On peut imaginer qu'il y a des gens qui me suivent et qui sont prodigieusement ennuyés alors que je me mets à tweeter pendant les matchs de hockey, parce que ce n'est pas ce qui les intéresse. Pareil, je suis des gens, <u>je pense à quelqu'un en</u> particulier qui a une passion, mais dévorante, pour le métal scandinave (je parle de la musique). J'avoue que ce n'est pas vraiment ma tasse de thé. En revanche, c'est un gars qui a un œil sociologique très acéré. Il fait régulièrement des remarques sur des problèmes abordés par des sociologues, de santé publique, des choses comme ça. En un tweet, il met le doigt sur une question. Sur Twitter, il faut faire du ménage, mais, en même temps, tous les jours, vraiment tous les jours, je trouve des choses à lire. Ou des photos ! Par exemple, je pourrais [vous ennuyer avec le baseball. Il y a quelqu'un à Montréal qui est un spécialiste pour retrouver](https://twitter.com/Royaux_saison46) de vieilles photos de baseball. Dans ses tweets, le texte ne m'intéresse pas d'abord, mais ses photos, ses caricatures sont excellentes. Je ne sais pas qui c'est ! Bon, maintenant, je le sais puisqu'il a publié récemment un livre, mais il y a des gens dont je ne sais strictement rien. De la même façon, je suis un compte de bibliographie qui m'est très utile, *[Folie XVIIIeme](https://twitter.com/Folie_XVIIIeme)*. Je n'ai aucune idée de qui c'est. Ça crée une drôle de communauté ! Ce sont vraiment des liens basés sur des intérêts, sur des sujets de recherche et pas du tout sur des liens personnels préexistants. C'est aussi intéressant parce que c'est quelqu'un qui n'est pas dans le monde académique, c'est un amateur. Si ça se trouve, il est garagiste ou vendeur d'assurance, mais il est clair qu'il n'est pas prof. Ce qu'il aime, c'est repérer des publications. Parfois, il se met à retweeter en série, ça m'ennuie assez, tous les tweets de quelqu'un qui vient d'aller visiter un musée et qui a pris des photos. Dès que ce sont des œuvres du XVIII<sup>e</sup>, il retweete. Quand ça fait 40 de suite, on peut se lasser, mais heureusement ce n'est pas la norme chez lui.

Dans la communauté académique, on crée évidement des liens qui sont souvent des liens personnels, mais il y a aussi, et le numérique le met en lumière de façon étonnante, des amateurs autour de nous qui savent des masses de choses étonnantes auxquelles on n'aurait pas accès autrement. Je vais vous parler de hockey. Je donne une entrevue un jour à *La Presse*. Dans cette entrevue, je parle du hockey et de la chanson. Le texte paraît dans le journal, je

rentre à mon bureau. Ma secrétaire me dit « Michel Bergeron vous a téléphoné. » Michel Bergeron est un ancien entraîneur de la Ligue nationale de hockey devenu commentateur à la télévision. Il veut me parler de chanson et de hockey ? C'est un peu bizarre, ça ! En fait, ce n'était pas ce monsieur Bergeron-là ! C'en était un autre, qui travaillait au service aux étudiant.es de l'Université du Québec à Chicoutimi, mais qui est un collectionneur fou de toutes sortes de choses, entre autres sportives. Il ramassait des choses et, subitement, il se disait : « Est-ce que j'ai des choses sur la chanson et le hockey ? » On s'est parlé, on a été en contact pendant quelques années. Il passait son temps à m'envoyer des exemples qui m'étaient très précieux, dont je ne savais même pas parfois qu'ils existaient.

Il y a un univers autour de nous de personnes qui savent des choses, mais qui ne savent pas quoi en faire. Elles ne les analysent pas, ce n'est pas leur objectif. Ce monsieur, il aime collectionner. Il aime vous dire qu'il a toutes les chansons sur le lac Saint-Jean dans sa cave. Je vous parlais de générosité : non seulement il les a dans sa cave, mais il va me faire des MP3 et il va me les envoyer. Je n'ai jamais réussi à traverser tout ce qu'il m'a envoyé, d'ailleurs. Il y a une générosité réelle ; je ne pourrais pas reconnaître ce Michel Bergeron-là dans la rue, je ne sais pas où il est, mais c'est comme ça ! Grâce à lui, j'ai pu vraiment approfondir un sujet dont je pensais connaître l'essentiel.

Il y a des communautés personnelles, des amitiés parfois, mais il y a aussi des gens qui ont dû voir passer mon nom chez quelqu'un d'autre, qui s'intéressent aux Lumières et ils se sont branchés sur mon compte, puis je me suis branché sur le leur. On n'a pas d'autres atomes crochus que ceux de Twitter. Je n'irais pas prendre un verre avec eux. Mais ils font des choses qui m'intéressent, et je fais des choses qui les intéressent aussi. Après, il y a des gens avec qui j'ai lié des liens personnels à partir de Twitter. Mais il y a plein de gens avec qui j'ai des relations d'échange d'informations et ça me convient parfaitement.

#### **C'est la relation universitaire par excellence, l'échange d'informations !**

Je crois à ça ! C'est ma façon de concevoir le travail universitaire, mais, en même temps, c'est parce que je n'ai rien de « valeur » à échanger. Les gens qui travaillent en sciences dures, dans le biomédical, ils ont un rapport différent à l'échange d'informations. Ils sont prêts à en échanger un certain nombre, mais pas toutes, parce qu'elles peuvent avoir une valeur en espèces sonnantes et trébuchantes. Ce n'est pas souvent mon cas.

Un des aspects de ma conception du travail universitaire consiste à dire : je publie, donc je vais l'annoncer sur Twitter. Il y a des gens à qui ça déplaît. Pour eux, c'est du *branding*, c'est de l'autopromotion. J'essaie d'atténuer la chose en l'annonçant par avance. Mais je me dis que si quelqu'un me suit sur Twitter, c'est probablement que ça peut l'intéresser que j'aie publié quelque chose. Si cette personne est prête à me suivre sur Twitter, j'imagine que ce que je fais ne doit pas lui déplaire de façon grave. Oui, ça devrait être ça, le milieu universitaire, mais au conditionnel. Je ne suis pas sûr que ce soit toujours comme ça dans toutes les disciplines et

pour tous les chercheurs.

**En parlant de diffuser du savoir. On parlait de la chaîne de Laurent Turcot tout à l'heure, qui est une chaîne de vulgarisation historique. Il parle de beaucoup de choses, il a beaucoup d'invités. Vous y avez été** invité [plusieurs fois](http://www.mapageweb.umontreal.ca/melancon/histoire_nous_le_dira.html) autant sur des questions du XVIII<sup>e</sup> que très **contemporaines. Je suis assez curieuse de ce rapport à la vidéo, et particulièrement le travail commun avec Laurent. Vous n'avez pas la main complètement sur l'objet qui s'inscrit sur sa chaîne. Vous parliez un peu plus tôt d'ouvrir votre pratique à de la vidéo et à de l'audio. Estce que c'est lié à un moment donné ? Pourquoi cet intérêt pour la vidéo ?**

Dans l'ordre, ce serait plutôt l'audio. Oui, à court terme, ce serait plus du côté du son, essentiellement parce qu'il y a là un développement très fort et manifestement une appétence très forte. Il y a plein de gens qui écoutent des podcasts, moi le premier. Je trouve ça passionnant, je me dis donc qu'il y a quelque chose de possible.

Pour la chaîne de Laurent, l'intérêt est bien sûr qu'il y a déjà un format. On parlait de Twitter : mettez une vidéo sur Twitter, vous pouvez être sûr que je ne vais pas la regarder; ou je la mettrai de côté et, si vraiment c'est essentiel pour moi, je la regarderai plus tard. YouTube, pour moi, c'est ça.

Il y a aussi un public déjà sensibilisé. Laurent me disait qu'il avait pas mal d'abonnés à sa chaîne, mais que le dimanche soir où il est passé à la télévision à *Tout le monde en parle* à Radio-Canada, les abonnements ont explosé ! C'est bien la preuve que les réseaux sociaux sont évidemment liés à des pratiques médiatiques traditionnelles : Twitter, c'est bien ; la télévision continue à rejoindre un nombre de personnes considérable.

Parmi les autres avantages de cette chaîne : Laurent est un ami et nous travaillons efficacement ensemble, il me semble. Il est content parce que mes textes sont faits pour être dits et pas pour être lus. Je peux donc lui donner du texte, mais je ne peux le plus souvent lui donner qu'une partie du matériel visuel et il doit en trouver une bonne partie aussi. C'est là que je me suis aperçu qu'une des sources qu'utilise Laurent pour des images , c'est Kijiji ou Pinterest, où l'on trouve effectivement des choses tout à fait étonnantes ! Je n'aurai jamais [pensé à aller chercher là. J'ai fait une vidéo avec lui sur l'expression voltairienne « Quelques](https://www.youtube.com/watch?v=UG7MrJn17NY) arpents de neige vers le Canada », et je parlais du jeu de société *Trivial Pursuit* (qui s'appelle ainsi partout dans le monde, sauf au Canada, où il s'appelle *Quelques arpents de pièges*). Je n'avais pas d'images, mais Laurent en a trouvé sur Kijiji. Il a des ressources, il est obligé d'avoir des ressources visuelles auxquelles on ne pense pas spontanément, en tous cas auxquelles

moi je ne pense pas spontanément. Il a dû aussi se poser des questions techniques à force de tourner et son expérience est riche. Par exemple, il a simplifié ses propres mises en scène vidéo. Dans les plus anciennes, il tournait avec deux caméras : une de face et une de côté — la caméra de face en couleurs, l'autre en noir et blanc, ce qui lui permettait de mettre un profil de ses intervenant.es. Il a fini par se dire que ça ne servait à rien, que c'était lourd techniquement parce qu'il fallait faire plus de montage, donc il a cessé de tourner avec deux caméras. Sa pratique a changé.

Laurent demande parfois à des gens de lui faire des textes, il ne sait pas tout, et il se dit « J'ai besoin de quelqu'un pour tel sujet. » Moi, ce n'est comme ça que je fonctionne : je lui dis que je suis prêt à parler de telle question, je rédige mon texte, j'ai enfin compris comment marche son téléprompteur, on y va. Lui, il est assez content parce que, généralement, on fait une prise et puis c'est fini. Avant la pandémie, la dernière fois qu'on s'est rencontrés, on en a tourné trois ou quatre en rafale. Elles sont sorties plusieurs mois plus tard.

C'est un travail intéressant, parce que ça oblige à vulgariser, à synthétiser. Ça oblige aussi à penser un peu visuellement : qu'est-ce qu'on pourrait mettre comme image ? Parfois, je lui dis que ça me prendrait telle image, mais je ne peux pas la trouver : alors lui va le faire. Il s'occupe complètement de tout ce qui est sonore. Si je fais une vidéo sur le XVIII<sup>e</sup>, il va évidemment mettre du clavecin parce que c'est XVIII<sup>e</sup>. Je le laisse faire, ça ne me dérange pas. Ce sont ses affaires à lui.

C'est intéressant d'un point de vue anthropologique d'aller regarder les commentaires à la suite des diffusions sur YouTube. Il y a beaucoup de gens qui commentent là-dessus. Presque personne ne commente sur mon blogue : c'est rarissime qu'il y ait des commentaires. Et, la plupart du temps, ça n'a pas un intérêt transcendant. Sur sa chaîne, il y a des dizaines et des dizaines de commentaires. Beaucoup sont d'une assez grande naïveté, voire d'une assez grande bêtise, mais, une fois de temps en temps, on se dit « Tiens, il y a telle chose que j'aurais pu expliquer autrement. » On dit à l'occasion des choses qu'on tient pour acquises, et quelqu'un qui n'y connaît rien est complètement perdu. Par exemple, pour le baseball ou le hockey : quelqu'un qui n'y connaît rien peut vite être complètement largué, même si mes interventions relèvent plus de l'histoire culturelle que de l'histoire sportive proprement dite. Les commentaires, c'est une arme à double tranchant. Moi, sur mon blogue, je réponds fréquemment, mais pas sur YouTube. J'aurais le goût de répondre parfois en disant : « Vous ne savez pas de quoi vous parlez ! » Je me retiens. Je regarde strictement pour voir s'il n'y a pas quelques leçons qu'on peut tirer de l'affaire.

J'ai fait dix vidéos avec Laurent, et il y a des aspects qui ont changé de la première à la dixième. J'ai appris un certain nombre de choses, notamment comment mieux calibrer mes textes, ce que je dois lui demander à lui si je souhaite qu'il intervienne. Autrement, il a toujours de petites interventions en début et en fin de vidéo, c'est sa marque de commerce. Il saute dans l'écran pour parler. Ce n'est pas ce que je ferais personnellement, mais c'est sa marque,

alors je la lui laisse sans difficulté.

Une chose est sûre : il y a un public beaucoup plus étendu pour ça que pour un blogue — en tous cas que pour mon blogue. Sans aucun doute. Avec Laurent, j'ai fait une vidéo qui a eu plus 25 000 visionnements, sur l'*Encyclopédie* [de Diderot et D'Alembert.](https://www.youtube.com/watch?v=jB9BkgLOsRQ&t=32s) Il n'y a pas de textes de mon blogue qui ont 25 000 visites, mais ce n'est probablement pas le même public. Il y a à partir de ce moment toutes sortes de questions que je dois me poser. Ce n'est pas spontanément de ce côté-là que je ferais le plus de choses seul de mon côté. Si Laurent me réinvite quand la pandémie sera finie, j'ai deux, trois affaires que j'ai prévu de faire avec lui. Mais, pour l'instant, en ce qui me concerne, la vidéo, c'est plus loin dans mes réflexions.

## **Sur cette vulgarisation par l'image, le son, etc. – mettons la question du format de côté –, y a-t-il un vrai intérêt pour cette vulgarisation, une nécessité ? Il y a de plus en plus de vulgarisateurs sur toutes les plateformes, moins peut-être en sciences humaines qu'en sciences dures. Comment vous positionneriez-vous parmi tout ça ? Vous écrivez aussi dans des journaux, des médias plus traditionnels…**

Je parlais tout à l'heure du besoin qui précède l'outil. D'une certaine façon, il y a ça aussi en vulgarisation. Il y a une très, très forte demande sociale de vulgarisation. J'ai commencé à la mesurer, non pas sur les réseaux sociaux ou sur mon blogue, mais par des conférences publiques. J'ai longtemps participé, à l'Université de Montréal, à ce qui s'appelait *Les belles soirées* et qui s'appelle maintenant *Les belles heures*, où il y avait du public, mais pas des masses. Par la suite, j'ai été invité à faire des conférences pour l['Université du troisième âge](https://www.usherbrooke.ca/uta/) de l'Université de Sherbrooke, qui a aujourd'hui une extension très large. Au début, j'avais l'impression d'être le plus jeune dans la salle et maintenant je m'aperçois que je suis dans la moyenne des participant.es ! De très nombreuses personnes assistent à ces activités de vulgarisation, je peux parler à 150 personnes. Ce qui est tout à fait étonnant pour un professeur d'université qui vient faire une conférence sur Wikipédia, sur la langue au Québec ou sur Ella Fitzgerald : je ne m'y attendais pas. J'ai clairement vu ce besoin de vulgarisation, là aussi. Les premières conférences que j'ai faites datent de 2007 et j'en ai fait plus de cinquante depuis.

Il y a ça, d'une part, et, d'autre part, je considère que c'est mon travail, que ça en fait partie. Au-delà de ce besoin qui s'incarne devant le public de ces activités, je crois que je devrais pouvoir aussi parler à des gens de statuts divers, pas de la même façon que dans mes cours, peut-être pas dans le même détail, de questions qui sont des questions culturelles au sens large. Je peux très bien expliquer, dans la pratique de la lettre, si je parle à mes collègues, qu'il y a une forte autoreprésentation, un fort autotélisme, je n'ai pas besoin de définir tout ça. Les gens sont toujours intéressés par la lettre, aujourd'hui, même si on dit que plus personne n'en écrit ; cela dit, je ne vais pas faire une conférence grand public où je vais parler d'autotélisme,

je vais présenter la chose autrement. Je calibre ce que je raconte en fonction des publics auxquels je m'adresse. C'est ça, la vulgarisation. Je ne suis pas sûr que tous les sujets s'y prêtent de la même façon. Il se trouve que mes intérêts de recherche s'y prêtent assez facilement : la langue, l'histoire culturelle du sport et les supports numériques, ça a un public. Et je n'ai pas peur d'y aller. On disait tout à l'heure que tous les profs ne sont pas à l'aise avec le numérique ; tous les profs ne sont pas à l'aise avec le médiatique, non plus. Avec des collègues, on a été pris un jour dans un débat public au sujet de la formation au [cégep](https://fr.wikipedia.org/wiki/C%C3%A9gep) : un programme s'appelait « Arts et lettres », le gouvernement a voulu appeler ça « Communication ». On est montés au front, maintenant ça s'appelle « Arts, lettres et communication ». Des collègues disaient, je cite, « Je ne peux pas parler à la radio », ça les inquiétait. Pas moi. Ça ne me dérange pas. J'aime ça : donnez-moi un micro, je vais y aller. Mais je sais qu'il y a des choses que je ne peux pas faire là à cause du format. Je ne peux pas commencer une énumération en disant « Je vais vous parler de trois choses. » Si ça se trouve, il reste une minute trente à l'entretien, et la personne qui m'a invité veut que je parle d'une seule chose, celle qui l'intéresse, elle. Donc il faut calibrer, et ne pas avoir peur d'aller faire de la vulgarisation.

Et c'est instructif. Je vois à peu près quelles questions les étudiant.es vont me poser dans mes cours. Je donne des cours depuis suffisamment longtemps pour savoir comment iels vont réagir. Si je donne une conférence devant 150 retraité.es ou préretraité.es du troisième âge, je n'ai aucune idée des questions qui vont sortir, je ne peux pas les prévoir. Soit j'ai trop peur des questions et je n'y vais pas, soit je me dis qu'on va me poser des questions imprévisibles et que je trouverai une façon de réagir. Mais il faut avoir le goût d'y aller. Si vous ne voulez pas, ça ne donnera rien.

Il faut comprendre ce que, selon les médias, on peut faire ou pas.

Je n'ai pas fait beaucoup de télévision, mais, quand j'en fais, je sais que je dois regarder l'œil de la caméra et rien d'autre, même si quelqu'un est en train de se casser la figure à côté de moi. Il faut que je continue à regarder l'œil de la caméra parce que, sinon, à la télévision, ça ne passe pas. Dès qu'on regarde ailleurs, on perd l'attention du spectateur. Ce sont des trucs de base, des trucs simples. Si l'on est trop stressé pour regarder la caméra quoi qu'il arrive, on ne va pas à la télévision, ce qui est parfaitement légitime.

Ça ne me dérange pas de faire des interventions comme celles-là et je le fais volontiers. En sachant bien sûr que je n'irai jamais au fond des choses, que ce n'est pas possible. J'aime bien rappeler cette expérience : un jour, je parlais à la radio, et une voix dans ma tête disait « Tiens, l'animatrice te laisse parler. » J'étais très étonné de ne pas être constamment interrompu. J'avais un long segment, en plus : douze minutes. Ce qui est très long à la radio. J'ai pu dire absolument tout ce que je voulais. J'ai fini par comprendre que l'animatrice était en train de préparer le segment suivant et qu'elle avait décidé de me laisser parler. Généralement, ce n'est pas le cas. J'ai six minutes, je peux donc faire passer une ou deux idées. Et si je peux les

faire passer, tant mieux.

Il arrive un moment où il y a un effet d'entraînement : si vous êtes prêt.e à jouer le jeu, les médias sont prêts à vous entendre. Si vous dites non à tout, ils arrêtent de vous demander. Si vous dites oui, ils vont vous rappeler. C'est là qu'on découvre une chose simple, pour la radio notamment : ce ne sont pas les animateurs qui font les invitations, ce sont les recherchistes. Ce sont presque toujours des femmes. Si elles vous ont dans leur carnet d'adresses et que vous avez dit oui, elles vont vous rappeler. Sinon, non. Moi, je dis oui, j'y vais. Je me réécoute, parfois, je me dis que ce n'était pas terrible et, parfois, que j'ai réussi à faire passer la chose que je voulais faire passer. Mais je ne peux pas avoir les mêmes exigences que si je fais un texte de dix-huit pages avec trente-deux notes — ce qui ne serait pas de la vulgarisation !

Il faut accepter les règles dans lesquelles on va s'inscrire. Si l'on ne l'accepte pas, ça ne donne rien d'y aller.

## **Il y a quelque chose d'extrêmement ludique : vous parlez de règles. C'est presque un gameplay des médias, qui s'ajoute à ce qu'on disait sur le rôle de l'universitaire, de cette personne liée à l'université qui doit partager du savoir et du coup être presque tout terrain en s'adaptant aux règles des différents supports.**

Vous avez suivi un de mes séminaires : vous le savez, je le dis assez, c'est le genre de choses auxquelles on ne forme pas les universitaires, pas suffisamment. Ou on les forme de façon ridicule. À l'Université de Montréal, il y a déjà eu une formation de trois jours pour apprendre à parler à la télévision : pas besoin de trois jours ! Vous avez besoin de regarder la caméra et de ne jamais commencer une phrase par « J'ai trois choses à vous dire. » À partir de là, vous allez vous en sortir. J'exagère à peine.

Sur ce plan-là, je trouve très utiles le site de *l'Acfas* et toutes ses activités de formations. Il se trouve que je vais commencer cet automne à y collaborer. On a parlé plus tôt, vous et moi, de littératie numérique. Pour ma part, vous le savez, je crois à la nécessité des littératies universitaires ; il faut qu'on enseigne un certain nombre de choses aux étudiant.es, surtout des cycles supérieurs, mais aussi aux professeur.es. La première, c'est que personne n'est obligé de faire de la vulgarisation. Mais, si vous le faites, il y a un certain nombre de choses à savoir. J'ai découvert ça sur le tas, j'ai commencé avant qu'il y ait des formations à l'université et je suis ravi de voir que l'Acfas le fait pour les jeunes chercheur.es. Oui, il faut maîtriser un certain nombre de codes qui sont indispensables quand on veut communiquer son savoir. Regardez quelqu'un.e qui passe à la télévision et qui ne regarde pas la caméra, vous allez tout de suite être distrait.e : on se demande ce qui se passe. C'est basique, mais c'est nécessaire. Il faut être formé en fonction des outils, des médias et des publics auxquels on s'adresse. Il y a toutes sortes de contraintes et il faut y réfléchir à l'avance. Ce n'est pas la première fois qu'on est

dans le studio qu'il faut se poser ces questions : c'est trop tard.

Je ne suis pas sûr que toutes les règles soient clairement énoncées, mais je sais qu'elles existent.

# **On peut quand même relativement facilement acquérir de l'expérience dans ces domaines : il y a beaucoup de possibilités via l'université ! Vous parliez de l'Acfas, il y a les concours Ma recherche en 180 secondes qui s'accompagnent de formation. Les universités rendent ces choses-là disponibles, c'est déjà une partie du chemin…**

C'est très nouveau ! *Ma thèse en 180 secondes*, ça a six ans, peut-être sept. Le site de l'Acfas existe depuis trois ans. Ils ont quelqu'un à l'Acfas dont c'est le travail, ces littératies universitaires, depuis décembre dernier. Les possibilités sont nombreuses, mais ça n'a pas une très longue histoire. Les collègues qui ont été engagés récemment dans mon département n'ont jamais vu passer ça dans leur formation. Vous, vous le voyez parce que vous êtes là maintenant. Il y a quelques années, personne dans aucun séminaire de mon département ne parlait de blogues, de tweets, de conférences grand public ou de choses semblables. Je ne veux pas me donner tout le crédit, mais simplement constater qu'on ne parlait pas de ces choses-là. Et plus on en parlera, mieux ce sera et plus ça nous éloignera de simplement préparer une communication dans un colloque.

**En parlant d'enseignement, pendant le séminaire collectif de doctorat que vous avez donné cette année, on travaillait en commun à un blogue sous WordPress. Comment l'intégrez-vous dans votre pédagogie ? On échangeait dessus, on y postait des billets avec plus ou moins d'échanges, plus ou moins d'investissement selon chacun aussi. C'est une approche assez différente du blogue de création ou de veille.**

J'ai déjà donné un cours de premier cycle [entièrement consacré au blogue.](http://www.sens-public.org/article1333.html) Le seul autre enseignement pour lequel je me sers systématiquent d'un blogue, c'est le séminaire de doctorat dont vous parlez. Pour une raison toute bête : il se donne aux deux semaines. Si les gens ne se voient qu'aux deux semaines et ne se voient que pour parler de leur sujet de thèse, il est à peu près impossible de concevoir qu'il y ait des échanges un peu féconds. Chacun va faire sa petite affaire. Je ne dis pas que le blogue règle cette question-là, mais c'est pour cela que je l'ai créé. Pour qu'il y ait des possibilités d'interlocution, d'échange, de dialogue. Il y a des gens qui ne jouent pas le jeu : je ne vais pas non plus les forcer. C'est pour moi une façon de dire : essayez d'entrer en communication avec les autres au-delà de la simple présence une fois aux deux semaines. Le blogue est né de cette condition-là, des contraintes du séminaire,

mais je n'y investis évidemment pas de la même façon que dans un cours qui a le blogue pour objet. Dans le cas du séminaire, je lis tout et je commente à l'occasion, bien sûr, mais c'était plus une nécessité pédagogique qu'intellectuelle. Même s'il y avait une dimension intellectuelle à l'affaire, je me demandais vraiment comment on peut essayer de faire discuter les gens entre eux autrement qu'avec ce calendrier bizarre.

En plus, il se trouve que, sur WordPress, la version pour faire un blogue privé est très facile d'accès. Donc j'utilise ça. Dans mes autres cours, je m'en sers très peu. Même, cette année, s'il y a quelque chose qui ressemble à ça dans StudiUM : le forum. J'ai essayé, mais ça ne marche pas très fort. Ce n'est pas une partie essentielle de ce que je fais pour l'enseignement.

J'essaie d'utiliser pas mal d'autres outils numériques, mais le blogue est assez périphérique.

#### **Comme outils numériques liés à la pédagogie, il y en aurait donc d'autres ?**

Pour mes enseignements sur StudiUM cette année, pandémie oblige, j'ai beaucoup utilisé les contenus audio, notamment **France Culture**, et des contenus vidéo. Ce que je proposais pour les cours de premier cycle, c'était généralement un PowerPoint commenté que j'essayais de faire pas trop long et, à côté, je disais aux étudiant.es : vous êtes obligé.es d'aller écouter des morceaux d'émission sur France Culture, de telle minute à telle minute, parce que je savais que ça rejoignait ce que je faisais en cours.

Pareil pour la vidéo. Il y avait des choses obligatoires, d'autres facultatives. L'idée, c'était de ne pas les obliger à suivre trois heures de Zoom, mais de multiplier les formes de matériel : « Vous les consulterez quand vous voudrez. » Les étudiant.es faisaient ça au rythme qu'iels voulaient. Ce sont des ressources riches ! J'ai aussi beaucoup utilisé l'émission historique de Radio-Canada *[Aujourd'hui l'histoire](https://ici.radio-canada.ca/ohdio/premiere/emissions/3855/aujourd-hui-l-histoire?utm_source=Google&utm_campaign=AO-SEM&utm_medium=cpc&utm_term=RCOHDIO&utm_content=radio-contenu-specifique)*. Ce sont des formats brefs, ça fait 18-20 minutes. Les concepteurs invitent des spécialistes qui vulgarisent, et je faisais très attention à ce que je choisissais. Même chose sur YouTube : sur une vidéo d'une heure et quart, j'ai des collègues qui peuvent se tromper ou aborder des choses qui ne cadrent pas avec mon propos, donc je donnais des *time codes* très précis. C'est vraiment lié à la pandémie, c'est lié au contexte dans lequel on était.

Traditionnellement, je fais des recommandations comme celles-là à mes étudiant.es, mais ce sera toujours facultatif. Je parle pendant trois heures en présentiel, je dis « Si ça vous intéresse, il y a des ressources à tel endroit, elles sont infinies et faciles d'accès. » Les invité.es qui vont à France Culture, généralement ils et elles savent de quoi iels parlent. Si les questions qu'on leur pose sont le moindrement pertinentes, les réponses vont être utiles. Ça demande un assez considérable déblayage, il faut en écouter beaucoup pour dire « Tel morceau me convient. » C'était de la matière à examen. Ça faisait partie intégrante du cours.

#### **En contexte non pandémique, il y aurait moins nécessité d'un accompagnement outillé numérique ?**

Pour certaines choses, oui.

Si quelque chose change dans mon enseignement à cause de la pandémie, c'est probablement que je vais utiliser plus de ressources numériques que je ne le faisais auparavant, mais évidemment moins qu'en temps de pandémie. Je n'ai pas encore décidé comment parce que la situation est encore un peu floue. Selon l'évolution de la pandémie, tout est possible. Donc je ne fais pas de plans trop arrêtés, mais, si nous retournons en présentiel, je diversifierai probablement un peu mon approche pédagogique. Parce que les étudiant.es ont été sondé.es, iels ont répondu et, manifestement, ça leur a plu que d'avoir des supports divers. Je vais continuer à en utiliser un certain nombre.

Je ne vais pas rester uniquement en numérique, je ne vais pas cesser ma pratique traditionnelle, mais ça va changer un certain nombre de choses, effectivement. Ça a notamment clairement changé des choses dans ma façon d'évaluer les examens, les contrôles, etc. Ça a déjà changé et ça va rester comme ça dans la suite de mon enseignement. Ma carrière s'achève, il me reste quatre cours à donner. Je ne vais pas révolutionner mes modes d'enseignement maintenant. J'ai tiré des leçons de l'enseignement pandémique. Je verrai comment je vais concrètement changer des choses, mais je suis sûr que ça va changer en partie.

**En parlant de ressources, on vous connaît aussi pour les positions autour du libre accès. Pour donner accès à ces ressources numériques, il faut qu'elles soient libres d'accès. C'est un enjeu qui est très important en Humanités numériques, et pas que, qui est pensé par les Humanités numériques et qui est au cœur de cette littératie universitaire dont vous parliez. Est-ce que c'est la solution, ou un bon moyen en y donnant accès, de vulgariser ?**

Bah oui<sup>(:)</sup>

Quand je fais un article scientifique, j'en ai fait un il n'y a pas longtemps qui va paraître dans un volume de mélanges en l'honneur d'un collègue qui part à la retraite, je peux presque vous nommer les lecteurs. Je sais à qui je parle. C'est assez facile. Il n'y aura pas de retentissements au-delà de la communauté des lecteurs rassemblés par le volume d'hommages et de quelques spécialistes. Ça ne se vend pas, ces livres, ça ne circule pas. Si je faisais le même texte dans une revue en libre accès, je sais à qui je m'adresse, parce que je sais, vu le sujet, les personnes que ça va intéresser, mais je vais aussi toucher des gens parfaitement imprévus.

Des gens qui s'intéressent à ces questions-là dans une perspective différente de la mienne ou des autres spécialistes.

Ça peut aussi être une perspective disciplinaire différente : il y a des gens qui peuvent ne jamais penser à aller voir dans une revue de lettres parce que ce n'est pas leur discipline, mais un moteur de recherche va leur indiquer une publication en libre accès. Ça peut aussi passer par le moissonnage des catalogues de bibliothèques : tel article sur une thématique qui vous intéresse se trouve dans telle revue ou dans tel dépôt institutionnel.

Sinon on est en silo : les revues de lettres vont être lues par les chercheurs en lettres, pareil en histoire, etc. Je suis à cheval entre plusieurs disciplines, j'ai donc besoin que les gens de différentes disciplines aient accès à mes textes. Ce n'est pas en les mettant sur MUSE ou sur JSTOR que ça va circuler le mieux, mais sur des plateformes en libre accès.

Je viens d'envoyer un article à une revue en libre accès que je ne connais pas, mais qui peut être intéressée par le sujet que j'aborde. J'aime mieux ça qu'essayer de trouver une revue dans une discipline semblable, mais avec abonnement, avec barrière mobile, etc. Si j'ai la possibilité de faire un texte en libre accès, je le fais. Je vais me trouver des lecteurs que je ne trouverais pas autrement.

Mon monsieur Bergeron de tout à l'heure, il peut par hasard tomber sur un article sur la chanson, ça va l'intéresser parce que ce sont ses affaires, mais il n'ira jamais de sa vie regarder dans une revue scientifique. Il ne fait pas ça dans vie, lui. Je pense que le libre accès, ce n'est pas nécessairement de la vulgarisation, mais que ça peut l'être ; c'est nécessairement, dans tous les cas, un élargissement du public. Car on ne sait pas à qui on parle.

Quand je fais mon blogue, je ne sais pas précisément à qui je parle. J'ai fini par savoir un peu qui me lit, parce que j'ai des commentaires, etc., mais je ne peux pas savoir qui tombe dessus par hasard ni pour quelle raison. Quand je fais un article dans *[Études françaises](http://revue-etudesfrancaises.umontreal.ca/)*, je sais que je parle aux huit abonnés non institutionnels d'*Études françaises*. Huit ou quatorze, mais quelque chose du genre.

Économiquement, ça n'a pas de sens : l'économie du livre, du livre savant, telle qu'elle existe aujourd'hui, c'est une aberration. On fait gagner des milliards de dollars à Elsevier pour des publications qui ne circulent pas. Autant ne pas leur faire gagner des milliards de dollars, mais faire circuler les textes le plus largement possible par le libre accès. Cela peut aller de soi uniquement si on l'explique, seulement si l'on sait que ça existe, que ça a la même valeur. L'article que je viens d'envoyer, il est parti en évaluation par les pairs, par des pairs d'une discipline qui n'est pas la mienne du tout : c'est sur la photo. Je ne sais pas du tout à qui on va demander ça. Mais si les gens de la revue disent oui, ça a la même valeur que n'importe quelle revue qui n'est pas en libre accès. Ça suppose de l'investissement et de l'explication, des prises de position un peu fermes. Elles étaient peu nombreuses, elles le sont de plus en plus. Je m'en

réjouis. Plus il y en aura, mieux ce sera. Les choses vont circuler !

Ça ne me donne pas grand-chose, à moi, de donner un texte à mes quarante-deux collègues qui vont écrire dans le même volume de mélanges que moi. C'est quarante-deux personnes, très bien, mais je ne détesterais pas que quelqu'un d'autre lise ce texte. C'est un cas caricatural. Les volumes d'hommages, ce n'est pas lu, ce n'est pas acheté, ce n'est guère repéré ni commenté. Il y a des cas moins radicaux. Faisons en sorte que nous soyons lus.

Ça fait partie des choses que je ne déteste pas dans la vie. Le libre accès me le permet, allonsy.

# **Ça paraît logique quand on écrit. Surtout dans ces professions où l'on est obligé d'écrire. C'est un impératif. Se dire qu'il faut que ce soit accessible paraît presque de la logique de bas étage. C'est comme la légende du chef-d'œuvre absolu caché dans un tiroir que personne ne lira jamais…**

Ce qui pour nous est une évidence ne l'est pas pour tous les chercheur.es en études littéraires et pas non plus dans les sciences humaines ni dures. Pas dans l'université, en général. Il y a encore plein d'opposition à ça.

On peut se poser des questions. Qui paye pour ça ? Est-ce que c'est aussi sérieux qu'une publication papier ? Est-ce que ce n'est pas une dévalorisation de notre recherche de la rendre gratuite ? Non ; ça me paraît évident. Mais il faut encore le faire et l'expliquer.

On en a fait l'expérience sur [Papyrus](https://papyrus.bib.umontreal.ca/xmlui/), Marcello Vitali-Rosati et moi, en créant la communauté du Département des littératures de langue française pour mettre des textes en libre accès. On savait très bien qu'on ne pouvait pas compter sur les collègues pour mettre eux-mêmes leurs textes en ligne ; même s'ils sont d'accord sur le principe, ils ne vont pas le faire. On avait engagé une étudiante dont c'était le travail.

On est obligés d'engager des gens pour faire ça, ce qui est quand même aberrant. Si je veux que mes textes soient lus, j'ai tout intérêt à les faire circuler, non ?

On est trois profs à déposer régulièrement nos textes sur Papyrus, au département. Marcello, Jean-Marc Larrue et moi. C'est paradoxal. Tout le monde dit vouloir être lu et, dès qu'il y a une façon simple d'être lu – mettez un texte sur Papyrus : il va être moissonné par des catalogues de bibliothèques partout dans le monde –, tout à coup, on n'a plus le temps : c'est lourd, on n'est pas sûrs si… c'est compliqué…

Eh non, il faut le faire. Une fois fait, ça marche ! Les collègues le savent. Il y a des étudiant.es qui ont fait leur mémoire de maîtrise et qui ont 2000 consultations parce que leur mémoire est sur Papyrus, pas nécessairement parce qu'il est génial. Iels existent grâce à cela.

**D'autant qu'il y a des personnes derrière ! Et qui sont super sympas et qui aident ! Ça pose aussi la question de la production du savoir. Comment va-t-on le produire, ce savoir ? C'est un enjeu qui complète ou continue la question du libre accès. Rendre disponible, c'est une chose, mais savoir comment ça a été pensé en amont, c'est nécessaire aussi ! Si l'on pense les impératifs et les éditorialisations qui sont faites par les logiciels, même si on rend disponible sqc\* même dans les meilleures conditions possibles, si on ne sait pas comment avec quelles sociétés on a travaillé pour le faire, c'est quand même une position très particulière.**

Là-dessus, je dois avouer que j'ai baissé les bras il y a plusieurs années. Quand j'étais petit, j'ai fait beaucoup de volumes collectifs, vraiment beaucoup. Et j'ai constaté rapidement, du début à la fin de cette expérience, que les gens ne savaient même pas se servir d'un traitement de texte. Les gens ne savent pas utiliser une feuille de styles. Aussi bête que ça. J'ai deux noms en tête, qui me sont restés parce que ce sont deux personnes qui ont utilisé des feuilles de styles, c'était tellement exceptionnel que je m'en souviens encore ! Si l'on ne peut pas expliquer aux gens comment marchent les feuilles de styles dans Word, aller leur expliquer qu'il serait bien d'organiser l'information en catégories analysables par des machines grâce à [Stylo,](https://stylo.huma-num.fr/) c'est un fossé !

J'utilise Stylo sans problème, mais si, déjà, on ne peut pas expliquer à quelqu'un qu'il peut modifier son article d'un bout à l'autre via une feuille de styles, et Word existe depuis les années 1980, le passage entre ça et Stylo est difficile. J'ai plutôt choisi d'investir d'autres lieux que celui-là. Cela dit, j'en dis un mot quand j'en ai l'occasion. Souvent, en classe, je montre le code derrière une page blanche de Word : on s'aperçoit subitement que c'est plus compliqué qu'on ne croit, ces affaires-là. On se rend compte qu'il y a une réflexion à mener. C'est une guerre que j'ai choisi de ne pas mener. J'en ai d'autres qui me paraissaient plus faciles à gagner plus immédiatement. Comment marche un blogue, ou pourquoi utiliser Twitter, des choses semblables. La mainmise de Word sur l'écriture scientifique est une chose qu'on a laissé passer sans s'interroger et l'on aurait dû s'interroger. Je vous laisse cette bagarre : vous pouvez la mener à ma place, elle est à vous !

#### **Au-delà de Word, peut-être, on l'a vu avec la pandémie : là, on est sur Zoom parce que sachant qu'il y avait des problèmes de connexion, j'ai**

#### **choisi Zoom aujourd'hui plutôt que Jitsi. On parlait de Twitter, on n'a pas parlé de Mastodon. Entre autres parce qu'il n'y a personne sur Mastodon, ça réduit l'intérêt du réseau social.**

Oui. J'ai essayé Jitsi, j'ai abandonné en quelques jours.

Là-dessus, [Marcello Vitali-Rosati](http://blog.sens-public.org/marcellovitalirosati/cequipourrait/contrezoom.html) est très pertinent. Il y a une responsabilité des universités. Jitsi n'est pas stable si l'on est sur une instance éloignée de la plateforme centrale. Si l'Université de Montréal avait voulu consacrer les ressources nécessaires à installer des instances départementales, ce serait beaucoup plus stable et l'on n'aurait pas ce problème. Il y a une responsabilité qui n'a pas été prise. Combien sont allés du côté de ce qui arrivait déjà clé en main ? Ils ont pris Zoom sans s'interroger sur ses dimensions juridiques, notamment. Qui peut enregistrer quoi et en faire quoi par la suite ? Encore une fois, pour nos disciplines, c'est d'une importance peut-être accessoire, mais, si vous participez à une réunion Zoom et que vous êtes en train d'expliquer le remède contre le cancer, vous aimeriez mieux que Zoom ne vende pas vos données à qui que ce soit. Là, il y a vraiment eu un abandon des universités, c'est pareil pour Word. Vous pouvez avoir accès, à l'université, à toute la suite Office, sans aucun problème, mais personne ne va vous dire qu'il existe d'autres outils que ceux-là. Il y a une vraie difficulté.

Par ailleurs, ça ne me dérange pas que ça aille un peu lentement, mais je vois que ça bouge et c'est déjà beaucoup. Ça bouge sur plusieurs fronts : celui de la publication, celui de la diffusion. Il y a plusieurs choses qui se passent en même temps.

## **On peut penser à ce que peut faire [Érudit](https://www.erudit.org/fr/) de son côté, à [OpenEdition](https://www.openedition.org/) et OpenJournal, ou même aux Presses de l'Université de Montréal où il y a une [collection](https://pum.umontreal.ca/collections/libre-acces/) qui est accessible en ligne gratuitement.**

Érudit, au départ, c'est très simple, c'est comme une entreprise commerciale. Érudit était là pour vendre des articles, essentiellement. Maintenant, dans son mandat, c'est le libre accès qui est mis de l'avant. L'idée est de dire que nous sommes sortis d'une logique de commercialisation et que nous allons vers une logique de diffusion ouverte du savoir. J'ai été au Conseil d'administration d'Érudit pendant de nombreuses années, jusqu'à l'automne dernier. J'ai vu son changement de nature, et la difficulté de formulation de ce changement : comment on explique ce qu'on fait ? Il faut trouver un slogan, des valeurs, des mots-clés, etc. On a beaucoup travaillé là-dessus. On a un cas très net : Érudit vendait, Érudit ne vend plus, mais cherche des partenariats avec les bibliothèques. Parce que ce sont des diffuseurs et peuvent être des producteurs de savoir.

Ça, voyez-vous, c'est aussi très récent : Érudit a 20 ans, on voit ce qui s'est passé.

Actuellement, il y a 97 % d'Érudit qui est en libre accès et l'objectif est d'arriver à 100 % dans les prochaines années. Et ça marche, il y a une demande ! De plus en plus de revues demandent à s'inscrire et Érudit n'a pas les ressources pour les accueillir toutes. Il faut un filtre, parce qu'il y en a trop. Ça veut bien dire que ça correspond aux attentes des gens qui diffusent le savoir aujourd'hui.

Pour le dire d'une façon bête : je ne suis pas du tout pessimiste, il y a des signes très positifs d'une diffusion plus étendue du savoir sur toutes sortes de plans. Ça va prendre un certain temps avant que tout soit aussi fluide qu'on le souhaiterait, mais il y a déjà beaucoup plus de fluidité qu'il y en avait il y a quelques années.

#### **Si l'on pousse ça un peu, comment verriez-vous la diffusion du savoir ou la place de l'universitaire dans 20/30 ans, avec tous ces outils qui vont soit changer de place, soit changer tout court. Une sorte d'idéal peutêtre ?**

Il faut distinguer deux choses. Une forme, à mes yeux, qui va être assez peu modifiée dans un avenir prévisible, c'est le livre et son statut en études littéraires. L'objet va rester, il y a un investissement multiséculaire dans le livre et dans le livre universitaire. Je ne pense pas que ça va changer beaucoup.

Ce qui va changer, c'est tout ce qui concerne les formes brèves : article, chapitre de livre, entrée de blogue, vidéo, podcast… Tout ça va, me semble-t-il, être appelé à prendre de plus en plus de place. Mais ce ne sera possible que si les gens sont formés pour le faire. Il faut expliquer comment ça marche. Il faut donner des formations qui soient adéquates, aider les gens à passer le pas.

Dans les études littéraires, y compris chez les jeunes chercheur.es, l'investissement dans de nouvelles formes de savoir n'est pas encore fait. Pour moi, une bonne partie du problème est un problème pédagogique de transmission et d'explication de ce qu'on peut faire. C'est de ce côté-là que ça va se faire. Les formes brèves vont se multiplier et il faut apprendre à les gérer. Le réflexe d'un prof en lettres, c'est de faire son texte et de le confier à quelqu'un qui va en faire autre chose, un chapitre de livre, un article, etc. Il y a une responsabilité plus grande à prendre pour les gens qui veulent diffuser plus largement vers de nouveaux publics avec des formes différentes. Ce ne sera possible que si les gens savent que c'est possible et qu'ils sont formés pour le faire.

**Il y a aussi une question de reconnaissance : si l'on veut avoir une chance de continuer à travailler à l'université, on est obligé de publier des articles traditionnels.**

C'est pour ça que je parlais de la responsabilité universitaire envers les outils. Il y a aussi une responsabilité universitaire envers les formats de diffusion du savoir. Ça peut être reconnu, ça peut l'être en certains lieux. Je donne l'exemple d'un podcast soumis à l'évaluation par les pairs. Pourquoi serait-il moins reconnu dans un CV qu'un article soumis à la même chose ? D'autant que votre podcast va demander bien plus de travail que votre article selon toute vraisemblance. Il faut que les universités fassent le pas. C'est pour ça que de vieilles personnes comme moi doivent faire des choses nouvelles, c'est valorisé dans nos dossiers : mon université est très contente de dire que j'ai reçu un coup de cœur du Prix du recteur pour mon travail sur la langue… qui est en grande partie mon blogue et des interventions médiatiques ! L'université serait malvenue de reconnaître ça d'une main et, de l'autre, de dire : nous voulons que vous ne fassiez que des articles ou des chapitres de livres. Un autre exemple qui m'a beaucoup étonné, c'est quelqu'un qui a eu sa titularisation, aux États-Unis, entre autres grâce à sa participation à Wikipédia ; son université a décidé de reconnaître qu'il y a là une diffusion du savoir valable. Ça, c'est fait.

Actuellement, il y a une inertie, certaine, de l'université devant ces formes nouvelles de diffusion. L'université ne va pas pouvoir se maintenir dans cette inertie, ce n'est pas possible. On est de plus en plus nombreux à avoir des blogues, des podcasts, des chaînes vidéo… L'université va devoir suivre. Elle n'en est pas là, actuellement. C'est à la fois le travail des instances universitaires qui gèrent les profils de carrière et une responsabilité à des échelles locales, départementales, de dire : monsieur X ou madame Y demande son agrégation, dans son dossier il y a ceci qui est atypique, mais nous, départementalement, nous reconnaissons la valeur de ça dans son dossier. Il faut faire remonter ça dans les instances. Encore une fois, ces choses-là n'auraient même pas été discutées il y a 10 ans. Un podcast ? Un blogue ? Pourquoi mettre ça dans le dossier ? Ce n'est pas de la recherche. C'est à peine de la popularisation du savoir. Aujourd'hui, c'est dans des dossiers ! Dans mon dossier, il y a mon blogue. Il y a 6000 pages de textes dedans, ça fait partie de ce que je fais, je ne vais pas faire semblant de l'ignorer. Les universités sont de très grandes institutions, mais ce sont des institutions qui changent très lentement, il faut leur montrer comment faire.

**Au-delà de ces formats qui sont relativement classiques : pour un podcast, c'est de l'audio, on a déjà l'habitude de la radio et de la diffusion du savoir à l'audio. Le principe est déjà connu. Est-ce qu'il y aurait d'autres habitations de lieux ? Dans certains open world, par exemple, il y a eu des concerts. Pourrait-il y avoir des conférences universitaires ? Est-ce que c'est une question qui semble pouvoir habiter cet espace de recherche ?**

Si vous n'arrivez pas à faire rentrer, dans un dossier, un blogue, *Animal Crossing*, vous allez avoir du mal. Il y a une question de degré. Ça dépend véritablement des institutions en plus.

En dehors de ça, je ne vois pas où est le problème : ça nous ramène au tout début de notre échange : quels outils, pour faire quoi ? Pour parler à qui ? J'ai fait une longue conférence [YouTube sur la pandémie que presque personne n'a vue, mais c'était pour répondre à une](https://www.youtube.com/watch?v=jiYoVVX_wVksur) demande d'un ami, je l'ai fait volontiers. Il s'agissait de dire : « Nous tenons à ça, nous organisons actuellement les Rencontres internationales de Genève, mais nous ne pouvons pas les faire cette année, nous allons passer en vidéo », c'est dans ce cadre-là qu'ils m'ont demandé. Ce n'était peut-être pas la bonne question : la question n'était pas de penser en Web, la question était « Comment on fait pour s'inscrire dans l'espace public genevois au moment de la pandémie ? Qu'est-ce qu'on veut faire ? Quels sont les outils qu'on va utiliser ? »

Si le meilleur outil est *Animal Crossing*, pourquoi pas ? Il faut savoir comment vous allez faire, à qui vous parlez, etc. Qu'est-ce que je vais faire pour qui ? À partir de là, vous trouvez les outils que vous allez utiliser.

Cette adaptation n'est possible que si la communauté à laquelle vous vous adressez est dans ce lieu-là. Si je veux faire de la vulgarisation auprès de mes retraités, je vais aller sur place leur faire une conférence. Ils ne veulent pas un Zoom, ils veulent un mardi, un café et écouter une conférence avec leurs amis. Ma communauté est là. Probablement que quelqu'un qui travaille sur les jeux vidéo me dira « Ma communauté n'est pas du tout là. » À ce moment-là, allez-y ! Utilisez les meilleurs canaux disponibles.